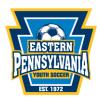

## 2024/2025 Non-Club-Affiliated Tournament Team Instructions

Non-club Affiliated Tournament Teams are also known as Independent Tournament Teams. These teams are not registered through a club, rather they report directly to *Eastern Pennsylvania Youth Soccer*. Nonclub Affiliated Tournament Teams are *not* eligible to participate in league play using their tournament team roster and player passes.

Non-club Affiliated Tournament Team registrations are good for **one (1)** seasonal year, each season a team will have to re-register. The seasonal year runs from September 1<sup>st</sup> to August 31<sup>st</sup>.

## Coaches:

- 1. Register your team through the current season registration link: GotSport
  - a. Pay the \$200 team registration fee per team
  - b. Ensure all coaching clearances are completed and uploaded to your GotSport account for review and approval. This goes for assistant coaches/managers as well. Please visit <u>MANDATORY COACH, MANAGER, AND STAFF COMPLIANCE</u> for more information.
  - c.
- 2. Contact Meghan Petroski at <u>mpetroski@epysa.org</u> to notify our office that the team has been registered
- 3. After *Eastern Pennsylvania Youth Soccer* confirms registration acceptance, build your roster through your team portal by following the steps outlined <u>here</u>
  - a. Any player not registered with *Eastern Pennsylvania Youth Soccer* for the current seasonal year will need to complete a <u>Direct Player Registration</u> and pay the \$25 fee (coaches should direct the non-*Eastern Pennsylvania Youth Soccer* players to this link)
  - b. All players need a headshot photo (forward facing, no hat, hoodies, or sunglasses, no other people or pets) and birth certificate uploaded as part of the registration process
  - c. Contact Meghan Petroski at <u>mpetroski@epysa.org</u> to request roster approval after all players have been added to the roster.
  - d. After your event roster (*Eastern Pennsylvania Youth Soccer Tournament Team 24/25*) is approved you will <u>clone</u> the Eastern Pennsylvania Youth Soccer Tournament Team 24/25 event roster to use for tournaments your team registers for.
    - a. How to clone a roster as a Coach or Manager.
  - e. If you add any new players to the team for a tournament the player(s) must be added to the Eastern Pennsylvania Youth Soccer tournament team 24/25 event roster and please contact mpetroski@epysa.org to review to approve the player(s) on the roster.
  - f. Player(s) will not show on the printed/pdf roster until they are approved by Eastern Pennsylvania Youth Soccer in the event.
    - a. How to Print a Roster/Player Cards for an Event Roster

## \* All roster approvals require 2-3 business days so please ensure timely registration. \*